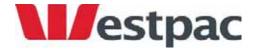

# 'Business Online' Transaction Import & Export (Download) File Formats

REFERENCE DOCUMENT

## **Table of Contents**

| Introduction                                                 |    |
|--------------------------------------------------------------|----|
| Import (Payments)                                            |    |
| Export/Download                                              |    |
| Import Formats                                               |    |
| Deskbank Import CSV/Fixed Length - Payments or Direct Debits |    |
| QuickPay/Diskette Entry (PC1) Format                         | 9  |
| Export Formats                                               |    |
| CSV Format (Accounts and Credit Cards)                       |    |
| QIF For Quicken Format (Accounts & Credit Cards)             |    |
| MS-Money Format (Accounts & Credit Cards)                    |    |
| MYOB Format (Accounts & Credit Cards)                        | 14 |
| Deskbank Format - Export Statement Transactions              | 16 |
| Deskbank Format - Export Statement Transactions and Balances | 21 |

## Introduction

#### **Import (Payments)**

The Business Online internet service will also provide capability to import payment files created via payroll and other software packages and will provide for the following formats.

- Deskbank CSV
- Deskbank Fixed Length
- QuickPay or Diskette Entry (PC1)

#### **Export/Download**

The 'Business Online' internet service is to provide a mechanism for exporting (downloading) transaction details between specified dates and saving those details in a number of different file formats. These files can then be imported into a number of popular financial management packages.

The 'Business Online' export functionality is to be based on that provided today through IOLB and DeskBank and will provide for the following formats:

- CSV dd/mm/yyyy \*
- CSV mm/dd/yyyy \*
- MYOB yyyymmdd (Version 3.0.246 or later) \*
- QIF for Quicken dd/mm/yy
- QIF for Quicken mm/dd/yy
- QIF for MS-Money dd/mm/yyyy
- QIF for MS-Money mm/dd/yyyy
- Deskbank Statement Transactions ddmmyy \*
- Deskbank Statement Transactions ddmmyyyy \*
- Deskbank Balances & Transactions dd/mm/yy \*
- Deskbank Balances & Transactions dd/mm/yyyy \*

The information that is saved to file will differ slightly between CIF accounts and Credit card accounts. Although Business Online will also provide view account history for foreign currency accounts, no download/export capability will be available for these accounts.

<sup>\*</sup>Denotes Preformatted File Format

# **Import Formats**

### <u>Deskbank Import CSV/Fixed Length - Payments or Direct Debits</u>

The Deskbank format import functions (Payment or Direct Debit) enable you to transfer data from your organisation's accounting or payroll systems into Business Online for authorisation and processing.

The import file must be an ASCII text file.

### Fixed Length format

Only a file that is delimited by Carriage Return and Linefeed delimiters may be imported to Business Online.

Business Online will treat the records within the file as variable length records separated by the ASCII Carriage Return character (HEX: 0D, Dec: 13) followed by the ASCII Linefeed character (Hex: 0A, Dec: 10).

### Comma Separated Value (CSV) format

The file can also be used in a Comma Separated Value (CSV) format. The layout of the fields is as per the fixed length format but leading zeroes and blank filling are not required. The maximum length of each field is the same as the fixed length format. An end of record delimiter of Carriage Return and Line Feed characters is required. Setting out the fields in an Excel spreadsheet and saving as a CSV type file is an easy way to produce the import file in this format. Note that date fields require leading zeroes.

<u>Important Note</u> – unlike Deskbank, Business Online does NOT currently support the use of text in quotes, (i.e. ") and commas are treated literally as the end of a field. Business Online will identify the use of quotes as invalid characters and issue an error on import.

If using Microsoft Excel™, ensure that no data in text fields includes commas.

#### Record Types

Deskbank Format (payment and direct debit) import files may contain Header records and Detail records.

Header records define the value date of the detail records that follow the header records until the next header record is found within the file. Header records are optional and are only required if the records within the file have different value dates.

If the Header record contains a Description these details will be used to populate the Other Party Name and will appear on your Bank statement. If the header record contains a date prior to the date the file is being imported, an error will result on import to Business Online.

Each Detail record represents an individual payment or direct debit containing both credit and debit details. The detail record can also contain the details to appear on the payee's/payer's statement. The details to appear on the payer/payee statement are generated when the file is imported.

## Payment or Direct Debit Import Header Record (Optional)

| Field                                                                                                    | Type | Size |
|----------------------------------------------------------------------------------------------------|------|------|
| Record Type The ASCII literal 'A'                                                                                                    | Char | 1    |
| Sequence Number Each record should have an unique sequence number for ease of identification. Right justified, zero filled.                                  | Num  | 6    |
| <u>Originating Bank</u><br>Must contain ASCII literal '03'.                                                                                                  | Num  | 2    |
| Originating Branch<br>Must contain a valid Branch number. Right justified, zero filled.                                                                      | Num  | 4    |
| <u>Customer Name (optional)</u><br>Left justified, blank filled, upper case.                                                                                 | Char | 30   |
| <u>Customer Number (not currently used)</u><br>Blank filled.                                                                                                 | Num  | 6    |
| <u>Description (optional)</u> Left justified, blank filled, upper case. Description will appear in the Other Party Name field on the aggregated debit/credit | Char | 20   |
| <u>Due Date</u><br>Enter the value or due date of the records in 'DDMMYY' format where 'DD' is<br>Day, 'MM' is Month and 'YY' is Year                        | Num  | 6    |
| <u>Spare</u><br>Blank filled                                                                                                    | Char | 105  |
| Payment or Direct Debit Import Detail Record                                                                                                    |      |      |
| Field                                                                                                    | Type | Size |
| Record Type The ASCII literal 'D'                                                                                                    | Char | 1    |
| Sequence Number Each record should have a unique sequence number for ease of identification. Right justified, zero filled                                    | Num  | 6    |
| Payee/Payer Account:                                                                                                    |      |      |
| <u>Bank</u><br>Must contain a valid Bank number. Right justified, zero filled                                                                                | Num  | 2    |
| Branch<br>Must contain valid Branch number. Right justified, zero filled                                                                                     | Num  | 4    |
|                                                                                                    |      |      |

| -                                                                                                    |      |    |
|----------------------------------------------------------------------------------------------------|------|----|
| Account Must contain valid Account number. Right justified, zero filled                                                                                | Num  | 8  |
| <u>Suffix</u><br>Right justified, zero filled                                                                                                    | Num  | 4  |
| <u>Transaction Code</u><br>Direct Debits are '00'. Payments are '50'. Payroll payments may be '52'.                                                    | Num  | 2  |
| MTS Source Direct Debit MTS Source is 'DD'. Payment MTS Source is 'DC'.                                                                                | Char | 2  |
| Amount Enter the value of the transaction in cents without a decimal point. Right justified, zero filled                                               | Num  | 15 |
| Payee/Payer Name (optional) Enter the name of the account to be credited/debited. Left justified, blank filled                                         | Char | 20 |
| Payee/Payer Particulars (optional) This data will appear in the payee's/payer's statement particulars field. Left justified, blank filled, upper case. | Char | 12 |
| Payee/Payer Analysis Code (optional) This data will appear in the payee's/payer's statement analysis code Left justified, blank filled, upper case.    | Char | 12 |
| Payee/Payer Reference (optional) Numeric data will appear in the payee's/payer's statement reference field. Right justified, blank filled, upper case. | Char | 12 |
| Payer/Payee Account:                                                                                                    |      |    |
| Bank<br>Must contain a valid Bank number. Right justified, zero filled.                                                                                | Num  | 2  |
| <u>Branch</u><br>Must contain a valid Branch number. Right justified, zero filled.                                                                     | Num  | 4  |
| Account<br>Must contain a valid Account number. Right justified, zero filled.                                                                          | Num  | 8  |
| <u>Suffix</u><br>Right-justified zero-filled.                                                                                                    | Num  | 4  |
| Payer/Payee Name (optional) Enter the name of the account to be debited/credited. Left justified, blank filled, upper case.                            | Char | 20 |
| <u>Spare</u><br>Blank filled.                                                                                                    | Char | 42 |

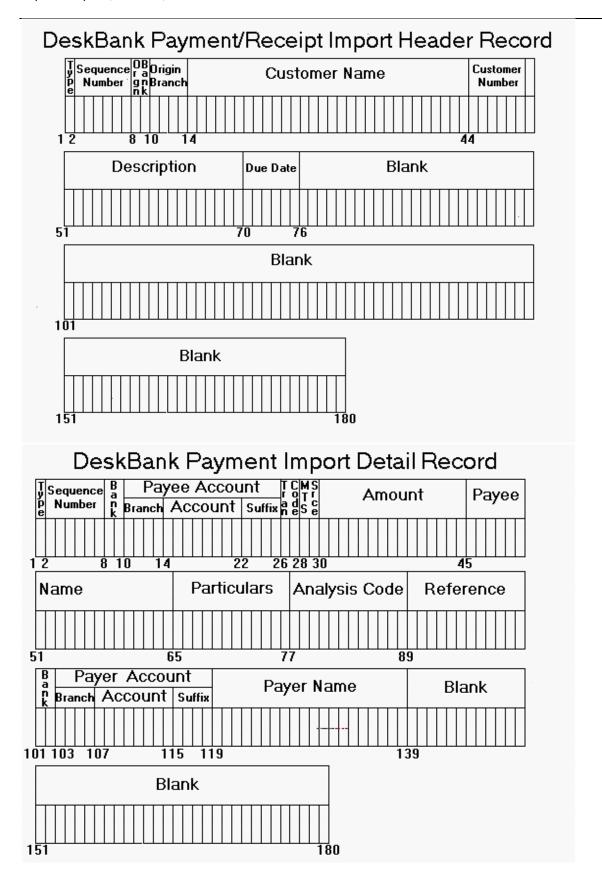

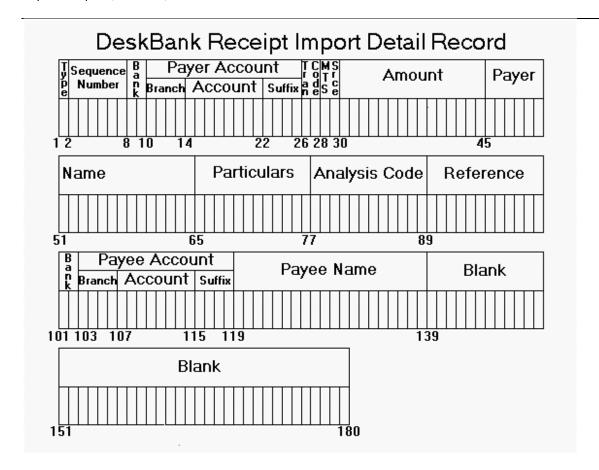

#### QuickPay/Diskette Entry (PC1) Format

PC1 is the format currently used for diskette input of files and has been included in Business Online to assist current diskette customers with transition to online banking.

The key requirements of a PC1 format import file are:

- The file extension must always be "PC1" and the character set used is ASCII.
- The file comprises of a series of records. At least one header record, transaction record, and trailer record is required per file/import.
- Each field in the record is positional. The position of a value in a record will determine which field it is for. All fields are a fixed length with the exception of the last values on the record.
- Each record can vary in length.
- The end of the record must be denoted by a carriage return (CR = x '0D') and the line feed (LF = x '0D') pair of characters in that order.
- The maximum record length for any one record must not exceed 162 characters (including CRLF).
- The end of the file denoted with an EOF marker (x'1A') is optional.
- Numeric fields (Type = Numeric) should only be supplied with digit values (0-9).
- Character fields (Type = Char) can contain both alpha and digit values.
- Optional fields (Opt = Y) do not require a value to be supplied for the field.
- Compulsory fields (Opt = N) must be supplied with a value.
- End of record denoting characters may appear after the last value.

**NOTE:** If you are using QuickPay to create the file, the "Account Suffix" (as noted below) will need to be entered in the 'Batch Number' field on the QuickPay screen. This is a three digit field in QuickPay but only the last two characters are used to create the file. Use the direct credit type and enter the account suffix required preceded by a "2", e.g. for account suffix 00 enter "200". The file will be created with the value "00" in this field and used to create the transaction on the '00' suffix account by Business Online.

#### **Header Record**

| Field Name      | Type    | Length (max) | Opt. | Data                       |
|-----------------|---------|--------------|------|----------------------------|
| Record Type     | Numeric | 2            | N    | "12" - Direct Credit Batch |
|                 |         |              |      | "20" - Direct Debit Batch  |
| Bank            | Numeric | 2            | Ν    | Batch Bank                 |
| Branch          | Numeric | 4            | Ν    | Batch Branch               |
| Account         | Numeric | 7            | Ν    | Batch Account              |
| Account Suffix  | Numeric | 2            | Ν    | Account Suffix             |
| Filler          | Char    | 1            | Ν    | Spaces                     |
| Batch Due Date  | Numeric | 6            | Ν    | Due Date (DDMMYY)          |
| Filler          | Char    | 7            | Υ    | Spaces                     |
| Name            | Char    | 20           | Υ    | Batch Customer Name        |
| Filler          | Char    | 109          | Υ    | Spaces                     |
| Carriage Return | Char    | 1            | Ν    | X'0D'                      |
| Line Feed       | Char    | 1            | Ν    | X'0A'                      |

#### Transaction Record

| Field Name                    | Type     | Length (max) | Opt. | Data                                                                                                    |
|-------------------------------|----------|--------------|------|----------------------------------------------------------------------------------------------------|
| Record Type                   | Numeric  | 2            | N    | "13"                                                                                                    |
| Bank                          | Numeric  | 2            | Ν    | Payee Bank                                                                                               |
| Branch                        | Numeric  | 4            | Ν    | Payee Branch                                                                                             |
| Account                       | Numeric  | 7            | Ν    | Payee Account                                                                                            |
| Suffix                        | Numeric  | 3            | N    | Payee Suffix (where only 2 digits are provided place a "0" in the first position).                       |
| Transaction Code              | Numeric  | 3            | N    | Salary Credits = 050 Trade Credit = 050 Direct Debits = 000                                              |
| Amount                        | Numeric  | 10           | N    | Value of transaction (decimal point implied between 2 <sup>nd</sup> and 3 <sup>rd</sup> to last digits). |
| T/P Name                      | Char     | 20           | Υ    | Payee name                                                                                               |
| T/P Serial Number (Reference) | Numeric  | 12           | Y    | Numeric only (zero fill unused positions).                                                               |
| T/P Analysis                  | Char/Num | 12           | Υ    | Payee alpha/numeric analysis                                                                             |
| T/P Reference                 | Char/Num | 12           | Υ    | Payee numeric reference                                                                                  |
| T/P Particulars               | Char/Num | 12           | Υ    | Payee alpha/numeric particulars                                                                          |
| Filler                        | Char     | 1            | Υ    | Space                                                                                                    |
| O/P Name                      | Char     | 20           | Ν    | Payer Name                                                                                               |
| O/P Analysis                  | Char/Num | 12           | Υ    | Payer alpha/numeric analysis                                                                             |
| O/P Reference                 | Numeric  | 12           | Υ    | Payer numeric reference                                                                                  |
| O/P Particulars               | Char/Num | 12           | Υ    | Payer alpha/numeric particulars                                                                          |
| Filler                        | Char     | 4            | Υ    | Spaces                                                                                                   |
| Carriage Return               | Char     | 1            | Ν    | X'0D'                                                                                                    |
| Line Feed                     | Char     | 1            | N    | X'0A'                                                                                                    |

## Trailer Record

| Field Name      | Type    | Length (max) | Opt. | Data                               |
|-----------------|---------|--------------|------|------------------------------------|
| Record Type     | Numeric | 4            | N    | "1399"                             |
| Hash Total      | Numeric | 11           | Υ    | Sum of Account number field        |
| Filler          | Char    | 6            | Υ    | Spaces                             |
| Batch Value     | Numeric | 10           | Ν    | The sum of all transaction amounts |
| Filler          | Char    | 129          | Υ    | Spaces                             |
| Carriage Return | Char    | 1            | Ν    | X'0D'                              |
| Line Feed       | Char    | 1            | Ν    | X'0A'                              |

# **Export Formats**

## **CSV Format (Accounts and Credit Cards)**

The CSV format is a standard comma separated file specific to Business Online (although based on the existing Online Banking format). This is because it will contain other payment reference information only available in Business Online.

The following details are to be provided in the exported file for accounts:

| Field                | Format                                                      | Details                                                                          |
|----------------------|-------------------------------------------------------------|----------------------------------------------------------------------------------|
| Date                 | dd/mm/yyyy or<br>mm/dd/yyyy depending<br>on format selected | The 'Transaction Date' field from Business Online                                |
| Amount               | -999999999999                                               | The 'Amount' of the transaction with debits indicated with a negative sign ("-") |
| Other Party<br>Name  | Pxxxxxxxxxxxxxxxxxxxxxxxxxxxxxxxxxxxxxx                     | The other party name - up to 20 characters.                                      |
| Description          | Text                                                        | The 'Transaction Type' data from Business Online                                 |
| Particulars          | Text                                                        | The 'Particulars' details from Business Online.                                  |
| Analysis<br>Code     | Text                                                        | The 'Analysis Code' details from Business Online.                                |
| Reference            | Text                                                        | The 'Reference' details from Business Online.                                    |
| Transaction<br>Notes | Text                                                        | The 'Transaction Note' details from Business Online.                             |

The following details are to be provided in the exported file for Credit Card:

| Field               | Format                                                      | Details                                                                          |
|---------------------|-------------------------------------------------------------|----------------------------------------------------------------------------------|
| Processing<br>Date  | dd/mm/yyyy or<br>mm/dd/yyyy depending<br>on format selected | The 'Processing Date' field from Business Online                                 |
| Amount              | -999999999999                                               | The 'Amount' of the transaction with debits indicated with a negative sign ("-") |
| Other Party<br>Name | Text                                                        | The 'Description' data from Business Online                                      |
| Credit Plan<br>Name | Text                                                        | The 'Credit Plan' data from Business Online                                      |
| Transaction Date    | Text                                                        | The 'Transaction Date' details from Business Online.                             |
| Overseas<br>Details | Text                                                        | The 'Overseas Details' data from Business Online.                                |

## **QIF For Quicken Format (Accounts & Credit Cards)**

The Quicken file format uses indicators, which precede the field contents, to let the application know what detail can be expected in the field. For Business Online, the following indicators and their meanings are used when exporting transactions:

| Field Indicator | Explanation                                                                                           |  |
|-----------------|----------------------------------------------------------------------------------------------------|--|
| D               | The data after this indicator contains a date                                                         |  |
| Т               | The data following this indicator is a transaction amount. Debits are indicated with a negative value |  |
| Р               | The details following are the other party name                                                        |  |
| M               | Indicates that the information following is a memo field                                              |  |
| ٨               | Used to indicate the end of the transaction record                                                    |  |

For Accounts the following details are to be provided in the exported file:

| Field                 | Format                                                    | Details                                                                                                    |
|-----------------------|-----------------------------------------------------------|----------------------------------------------------------------------------------------------------|
| Account<br>Type       | !Type:Bank                                                | This indicates that the transaction details contained in the file are for a <b>non</b> credit card account. The Quicken application will process the details as for a standard transactional account. This indicator occurs once at the beginning of the file of details. |
| The following         | information repeats for each                              | transaction detail in the file:                                                                                                    |
| Transaction<br>Date   | Ddd/mm/yy or<br>Dmm/dd/yy depending<br>on format selected | The date for the transaction - the date is prefixed with the character D to indicate it is a date.                                                                                                    |
| Amount                | T-99999999999                                             | The amount for the transaction                                                                                                    |
| Other Party<br>Name   | Pxxxxxxxxxxxxxxxxx                                        | The other party name - up to 20 characters. Business Online only receives a 20 character field from the host, so that is all that can be used to populate this field.                                                                                                    |
| Memo                  | M(memo details)                                           | For Business Online this field will contain the Reference, Particulars and Analysis code data in that order with each field preceded by either "Ref=" or "Part=" or "Code=". The details are comma separated. This remains consistent with the IOLB experience.           |
| End of<br>Transaction | ٨                                                         | Indicates the end of the transaction                                                                                                    |

For Credit Cards the following details are to be provided in the exported file:

| Field           | Format                       | Details                                                                                                    |
|-----------------|------------------------------|----------------------------------------------------------------------------------------------------|
| Account<br>Type | !Type:CCard                  | This indicates that the transaction details contained in the file are for a credit card account. The Quicken application will process the details as for a standard transactional account. This indicator occurs once at the beginning of the file of details. |
| The following   | information repeats for each | transaction detail in the file:                                                                                                    |
| Transaction     | Ddd/mm/yy or                 | The date for the transaction - the date is prefixed                                                                                                    |
| Date            | Dmm/dd/yy depending          | with the character D.                                                                                                    |

|             | on format selected                      |                                                                                                    |
|-------------|-----------------------------------------|----------------------------------------------------------------------------------------------------|
| Amount      | T-99999999999                           | The amount for the transaction                                                                                                    |
| Other Party | Pxxxxxxxxxxxxxxxxxxxxxxxxxxxxxxxxxxxxxx | The other party name - up to 20 characters.                                                                                                    |
| Name        |                                         |                                                                                                    |
| Memo        | M(memo details)                         | For Business Online this field will contains the processing date for a domestic transaction, preceded by the text "Date Processed=". For foreign currency transactions it will also contain the foreign currency details, preceded by the text "Foreign Details=". |

## **MS-Money Format (Accounts & Credit Cards)**

The file formats for both Accounts and Credit Cards for MS Money differ from the QIF format only in that the date details are formatted with a 4 digit year.

## **MYOB Format (Accounts & Credit Cards)**

The export file format for MYOB (Mind Your Own Business) is a comma separated file format. The following details are to be provided in the file for accounts:

| Field               | Format                                             | Description                                                             |
|---------------------|----------------------------------------------------|-------------------------------------------------------------------------|
| Account<br>Number   | String containing bank, branch, account and suffix | For example the account 03-0515-0123456-123                             |
|                     | details with no separators                         | is written out as 0305150123456123                                      |
| Date                | Yyyymmdd                                           | The date of the transaction                                             |
| Amount              | -99999999999999999999999999999999999999            | The amount for the transaction with debits                              |
|                     |                                                    | indicated with a negative sign ("-").                                   |
| Transaction Code    |                                                    | Not used by Business Online so details are to be left blank             |
| Transaction<br>Type | String detailing the type of the transaction       | This is populated with the transaction 'Description' field.             |
| Source              |                                                    | Not used by Business Online so details are to be left blank             |
| Other Party<br>Name | String containing the other party details          | Populated with the 'Other Party Name' details from Business Online.     |
| Particulars         |                                                    | Populated with the 'Particulars' details from Business Online.          |
| Analysis<br>Code    |                                                    | Populated with the 'Analysis Code' details from Business Online.        |
| Reference           |                                                    | Populated with the 'Reference' details from Business Online.            |
| Serial<br>Number    |                                                    | Not used by Business Online so details are to be left blank             |
| Account<br>Code     |                                                    | Not used by Business Online so details are to be left blank             |
| UniqueID            | Contains a unique id for the transaction           | This is the unique transaction number generated within Business Online. |

# The following details are provided in the file for Credit Cards:

| Field             | Format                                            | Description                                                                      |
|-------------------|---------------------------------------------------|----------------------------------------------------------------------------------|
| Account<br>Number | String containing Card Number with no separators. | For example the card number 5664-0550-0123-5612                                  |
|                   |                                                   | is to be written out as 5664055001235612                                         |
| Date              | Yyyymmdd                                          | The 'Processing Date' of the transaction                                         |
| Amount            | -999999999999                                     | The amount for the transaction with debits indicated with a negative sign ("-"). |
| Transaction Code  |                                                   | Not used by Business Online so details are blank                                 |
| Transaction Type  |                                                   | Not used by Business Online so details are blank                                 |
| Source            |                                                   | Not used by Business Online so details are blank                                 |
| Other Party       | String containing the other party                 | Populated with the transaction 'Details'                                         |
| Name              | details                                           | (Description) from Business Online                                               |
| Particulars       |                                                   | Not used by Business Online so details are blank                                 |
| Analysis<br>Code  |                                                   | Not used by Business Online so details are blank                                 |
| Reference         |                                                   | Populated with the 'Transaction Date'                                            |
| Serial            |                                                   | Not used by Business Online so details are                                       |
| Number            |                                                   | blank                                                                            |
| Account           |                                                   | Not used by Business Online so details are                                       |
| Code              |                                                   | blank                                                                            |
| UniqueID          | Contains a unique id for the transaction          | This is the unique transaction number generated within Business Online.          |

#### **Deskbank Format - Export Statement Transactions**

This export file is an ASCII text file.

Each record is separated by ASCII Carriage Return and Linefeed characters (Hex: ODOA, Dec: 13, 10).

The first record in the export file will be a header record that contains the account number and account name of the account you are exporting and creation date of the file. The transaction records follow and are in turn followed by a trailer record containing the account number of the transactions you are exporting, the number of transactions, the value of the debit and credit transactions within the file, the net value of the transactions, the grand total value of the transactions and the creation date of the file.

## **Export Statement Transactions Header Record**

| Field                                                                                                    | Type | Size |
|----------------------------------------------------------------------------------------------------|------|------|
| Code This field will be filled with '00'.                                                                                          | Num  | 2    |
| Account Number of Exported Transactions:  Bank Right justified, zero filled.                                                       | Num  | 2    |
| Branch<br>Right justified, zero filled.                                                                                            | Num  | 4    |
| Account<br>Right justified, zero filled.                                                                                           | Num  | 7    |
| Suffix<br>Right-justified zero-filled.                                                                                             | Num  | 3    |
| <u>Customer Name</u> The name of the account from which transactions are being exported. Left justified, blank filled, upper case. | Char | 20   |
| <u>Creation Date</u> The date the transactions are exported in 'DDMMYY' format where 'DD' is Day, 'MM' is Month and 'YY' is Year.  | Num  | 6    |
| Spare<br>Blank filled.                                                                                                    | Char | 116  |

#### **Export Statement Transactions Detail Record**

| Field                                                    | Type | Size |
|----------------------------------------------------------|------|------|
| Code<br>This field will be filled with '01'              | Num  | 2    |
| <u>Transaction Code</u><br>Right justified, zero filled. | Num  | 3    |

| Amount This field contains the value of the transaction exported in cents without a decimal point. Right justified, zero filled.                                             | Num  | 11 |
|----------------------------------------------------------------------------------------------------|------|----|
| <u>Spare</u><br>Blank filled.                                                                                                    | Char | 2  |
| <u>Serial Number</u> The field contains data from the reference field on the accounts bank statement if the data in the field is numeric only. Right justified, zero filled. | Num  | 12 |
| Numeric Particulars The field contains data from the particulars field on the accounts bank statement if the data in the field is numeric only. Right justified.             | Num  | 12 |
| Numeric Analysis Code The field contains data from the analysis code field on the accounts bank statement if the data in the field is numeric only. Right justified.         | Num  | 12 |
| Originating Date The value date of the transaction in 'DDMMYY' format where 'DD' is Day, 'MM' is Month and 'YY' is Year.                                                     | Num  | 6  |
| <u>Posted Date</u> The value date of the transaction in 'DDMMYY' format where 'DD' is Day, 'MM' is Month and 'YY' is Year.                                                   | Num  | 6  |
| <u>Due Date</u> The value date of the transaction in 'DDMMYY' format where 'DD' is Day, 'MM' is Month and 'YY' is Year.                                                      | Num  | 6  |
| Originating Bank<br>Right justified, zero filled.                                                                                                    | Num  | 2  |
| Originating Branch Right justified, zero filled.                                                                                                    | Num  | 4  |
| Input Source<br>This field will be blank or contain a MTS source code such as AP, DC or DD                                                                                   | Char | 2  |
| Other Party Account Number                                                                                                    |      |    |
| Bank Contains the Bank number of the originating transaction                                                                                                    | Num  | 2  |
| Branch Contains the Branch number of the originating transaction                                                                                                    | Num  | 4  |
| Account Contains the Account number of the originating transaction                                                                                                    | Num  | 7  |
| Suffix Suffix                                                                                                    | Num  | 3  |
| Contains the suffix of the originating transaction. Right-justified zero-filled. <u>Spare</u> Blank filled.                                                                  | Char | 4  |
| Alpha Particulars This field contains data from the particulars field on the accounts bank statement if the data in the field is alpha or alpha-numeric.                     | Char | 12 |
| Alpha Analysis Code The field contains data from the analysis code field on the accounts bank                                                                                | Char | 12 |
|                                                                                                    |      |    |

| statement if the data in the field is alpha or alpha-numeric.                                                                                                    |      |      |
|----------------------------------------------------------------------------------------------------|------|------|
| Alpha Reference The field contains data from the reference field on the accounts bank statement if the data in the field is alpha or alpha-numeric.                                                                                                    | Char | 12   |
| Other Party Name<br>This data will contain the transactions other party name.                                                                                                    | Char | 20   |
| Spare<br>Blank filled.                                                                                                    | Char | 4    |
| Export Statement Transactions Trailer Record                                                                                                    |      |      |
| Field                                                                                                    | Type | Size |
| <u>Code</u><br>DeskBank will complete this field with '02'.                                                                                                    | Num  | 2    |
| <u>Bank</u><br>Right justified, zero filled.                                                                                                    | Num  | 2    |
| <u>Branch</u><br>Right justified, zero filled.                                                                                                    | Num  | 4    |
| Account<br>Right justified, zero filled                                                                                                    | Num  | 7    |
| <u>Suffix</u><br>Right-justified zero-filled.                                                                                                    | Num  | 3    |
| <u>Debit Transaction Value</u> This field contains the total value of every debit transaction since the last Header record. Right justified, zero filled.                                                                                                   | Num  | 11   |
| <u>Credit Transactions Value</u> This field contains the total value of every credit transaction since the last Header record. Right justified, zero filled.                                                                                                | Num  | 11   |
| Net Total Value This field contains the net value of every transaction since the last Header record; credit General ledger transaction less debit contra transactions. The net figure is displayed without a '+' or '-' sign. Right justified, zero filled. | Num  | 11   |
| <u>Grand Total Value</u> This field totals the value of every transaction, credit and debit, since the last Header record. Right justified, zero filled.                                                                                                    | Num  | 11   |
| Number of Transactions This field totals the number of transactions since the last Header record. Right justified, zero filled.                                                                                                    | Num  | 11   |
| <u>Creation Date</u> The date the transactions are exported in 'DDMMYY' format where 'DD' is Day, 'MM' is Month and 'YY' is Year.                                                                                                    | Num  | 6    |
| Spare<br>Blank filled                                                                                                    | Char | 81   |

# **Export Statement Transactions Final Trailer Record**

| Field                                                                                                    | Type | Size |
|----------------------------------------------------------------------------------------------------|------|------|
| Code This field will complete with '99'. The other 158 characters of this record will be field with 9's. | Num  | 2    |

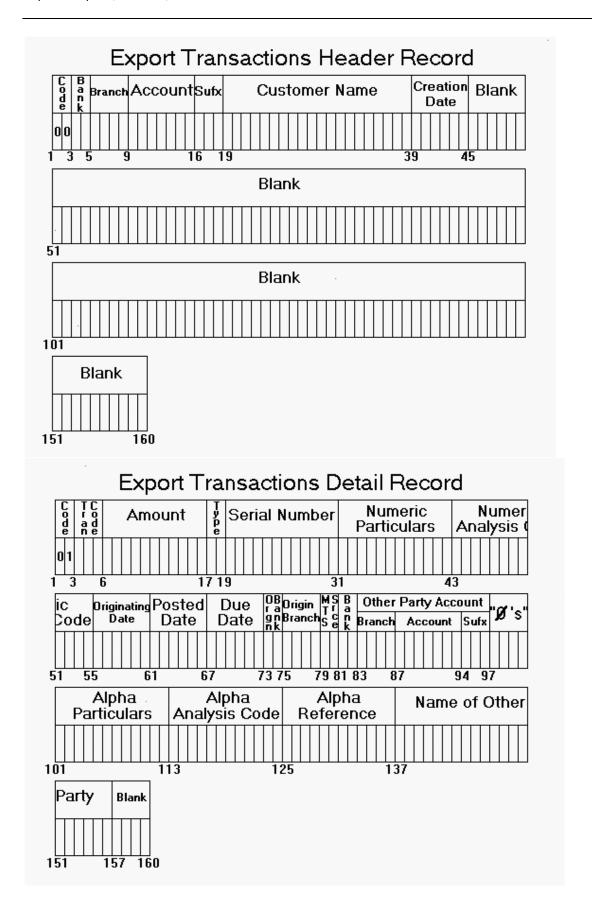

### **Deskbank Format - Export Statement Transactions and Balances**

The file is an ASCII Text file in comma-delimited format. All fields are separated by commas and data in alphanumeric fields is enclosed by double quotes (""). Each record is separated by Carriage Return, Line feed characters.

- Type 3 Statement Transactions
- Type 5 Opening Balance
- Type 6 Closing Balance
- Type 8 One record for total Debits, One record for Total Credits

Grand total records will exist at the end of each file containing data for all accounts in the file.

Type 9 Grand Totals - One record for total Debits, One record for Total Credits

Date format – either a two digit or four digit year format may be selected. The 'MTS Source Code' field is not included if DD/MM/YY format is used.

Type 3 - Statement Transactions

| Field                                                                                                    | Type | Size |
|----------------------------------------------------------------------------------------------------|------|------|
| Record Type This field will always contain the number 3.                                                                 | Num  | 1    |
| <u>Corporate ID</u> -<br>Not used by Westpac. Blank field.                                                               | Char | 6    |
| Account Number In format BB-BBBB-AAAAAAA-SS (Hyphens included, surrounded by double quotes)                              | Char | 18   |
| <u>Transaction Amount</u><br>Explicit Decimal point. Leading negative sign if a debit.                                   | Char | 17   |
| <u>Serial Number</u><br>Contains data from the reference field on the account's bank statement if it is all numeric.     | Char | 12   |
| <u>Transaction Code</u><br>Right justified, zero filled.                                                                 | Char | 3    |
| MTS Source Code (Only if date format selected is DD/MM/YYYY) The MTS Source Code for the transaction e.g. AP, DC, DD etc | Char | 2    |
| <u>Particulars</u><br>Contains data from the particulars field on the account's bank statement.                          | Char | 12   |
| Analysis Code<br>Contains data from the analysis code field on the account's bank<br>statement.                          | Char | 12   |
| Reference<br>Contains data from the payee's/payer's statement reference field if it is alphanumeric.                     | Char | 12   |

| Other Party Name Contains the transaction's other party name.                            | Char | 20 |
|------------------------------------------------------------------------------------------|------|----|
| <u>Transaction Date</u><br>In format DD/MM/YY or DD/MM/YYYY surrounded by double quotes. | Char | 8  |
| Originating Bank/Branch<br>In format BB bbbb                                             | Char | 7  |

# **Type 5 - Opening Balance**

| Field                                                                                        | Type | Size |
|----------------------------------------------------------------------------------------------|------|------|
| Record Type Business Online will complete this field with the value '5'.                     | Num  | 1    |
| <u>Corporate ID</u><br>Not used by Westpac. Blank field.                                     | Char | 6    |
| Account Number In format BB-BBBB-AAAAAAA-SS (Hyphens included, surrounded by double quotes)  | Char | 18   |
| Opening Balance Amount Explicit Decimal point. Leading negative sign if a debit.             | Char | 17   |
| <u>Serial Number</u><br>Blank field.                                                         | Char | 12   |
| <u>Transaction Code</u><br>Blank field.                                                      | Char | 3    |
| <u>Particulars</u><br>Business Online will complete this field with the value "OPENING BALA" | Char | 12   |
| <u>Analysis Code</u><br>Blank field.                                                         | Char | 12   |
| Reference<br>Blank field.                                                                    | Char | 12   |
| Other Party Name The Name of the account being exported                                      | Char | 20   |
| <u>Transaction Date</u><br>In format DD/MM/YY or DD/MM/YYYY surrounded by double quotes.     | Char | 8    |
| Originating Bank/Branch<br>Blank field                                                       | Char | 7    |

| Tι | /ne | 6 - | Clasi | ina | Ral | lance |
|----|-----|-----|-------|-----|-----|-------|
| ıу | μE  | U - | CIUS  | my  | Da  | iance |

| Field                                                                                        | Type | Size |
|----------------------------------------------------------------------------------------------|------|------|
| Record Type Business Online will complete this field with the value '6'.                     | Num  | 1    |
| <u>Corporate ID</u><br>Not used by Westpac. Blank field.                                     | Char | 6    |
| Account Number In format BB-BBBB-AAAAAAA-SS (Hyphens included, surrounded by double quotes)  | Char | 18   |
| Closing Balance Amount Explicit Decimal point. Leading negative sign                         | Char | 17   |
| <u>Serial Number</u><br>Blank field.                                                         | Char | 12   |
| <u>Transaction Code</u><br>Blank field.                                                      | Char | 3    |
| <u>Particulars</u><br>Business Online will complete this field with the value "CLOSING BALA" | Char | 12   |
| <u>Analysis Code</u><br>Blank field.                                                         | Char | 12   |
| <u>Reference</u><br>Blank field.                                                             | Char | 12   |
| Other Party Name The Name of the account being exported                                      | Char | 20   |
| <u>Transaction Date</u><br>In format DD/MM/YY or DD/MM/YYYY surrounded by double quotes.     | Char | 8    |
| Originating Bank/Branch<br>Blank field.                                                      | Char | 7    |

# **Type 8 Account Total DEBITS record**

| Field                                                                                                 | Туре | Size |
|----------------------------------------------------------------------------------------------------|------|------|
| Record Type Business Online will complete this field with the value '8'.                              | Num  | 1    |
| <u>Corporate ID</u><br>Not used by Westpac. Blank field.                                              | Char | 6    |
| <u>Account Number</u><br>In format BB-BBBB-AAAAAAA-SS (Hyphens included, surrounded by double quotes) | Char | 18   |
| Amount The sum of all type 3 debit records. Explicit Decimal point. Leading negative sign.            | Char | 17   |

| Number The number of all type 3 debit records for this account                           | Char | 12 |
|------------------------------------------------------------------------------------------|------|----|
| <u>Transaction Code</u><br>Business Online will complete this field with the value '000' | Char | 3  |
| Particulars Business Online will complete this field with the value 'DEBITS'             | Char | 12 |
| Analysis Code<br>Blank field.                                                            | Char | 12 |
| Reference<br>Blank field.                                                                | Char | 12 |
| Other Party Name<br>Blank field.                                                         | Char | 20 |
| <u>Transaction Date</u><br>In format DD/MM/YY or DD/MM/YYYY surrounded by double quotes. | Char | 8  |
| Originating Bank/Branch<br>Blank field.                                                  | Char | 7  |

## **Type 8 Account Total CREDITS record**

| Field                                                                                                 | Type | Size |
|----------------------------------------------------------------------------------------------------|------|------|
| Record Type Business Online will complete this field with the value '8'.                              | Num  | 1    |
| <u>Corporate ID</u><br>Not used by Westpac. Blank field.                                              | Char | 6    |
| <u>Account Number</u><br>In format BB-BBBB-AAAAAAA-SS (Hyphens included, surrounded by double quotes) | Char | 18   |
| Amount The sum of all type 3 credit records. Explicit Decimal point.                                  | Char | 17   |
| Number The number of all type 3 credit records for this account                                       | Char | 12   |
| <u>Transaction Code</u><br>Business Online will complete this field with the value '050'              | Char | 3    |
| <u>Particulars</u> Business Online will complete this field with the value "CREDITS"                  | Char | 12   |
| <u>Analysis Code</u><br>Blank field.                                                                  | Char | 12   |
| Reference<br>Blank field.                                                                             | Char | 12   |
| Other Party Name<br>Blank field.                                                                      | Char | 20   |
| <u>Transaction Date</u><br>In format DD/MM/YY or DD/MM/YYYY surrounded by double quotes.              | Char | 8    |

| Originating Pank /Pranch       | Char  | 7 |
|--------------------------------|-------|---|
| <u>Originating Bank/Branch</u> | Cilai | 1 |
| DI 1 C 11                      |       |   |
| Blank field.                   |       |   |
| Blank neid.                    |       |   |

# Type 9 Grand account total DEBITS record

| Field                                                                                                    | Type | Size |
|----------------------------------------------------------------------------------------------------|------|------|
| Record Type<br>Business Online will complete this field with the value '9'.                                                                                                    | Num  | 1    |
| <u>Corporate ID</u><br>Not used by Westpac. Blank field.                                                                                                    | Char | 6    |
| Account Number Business Online will complete this field with the last account number in the file. In format BB-BBBB-AAAAAAA-SS (Hyphens included, surrounded by double quotes) | Char | 18   |
| Amount The sum of all type 3 debit records for all accounts. Explicit Decimal point. Leading negative sign.                                                                    | Char | 17   |
| Number The number of all type 3 debit records for all accounts                                                                                                    | Char | 12   |
| <u>Transaction Code</u><br>Business Online will complete this field with the value '000'.                                                                                      | Char | 3    |
| Particulars Business Online will complete this field with the value "DEBITS"                                                                                                   | Char | 12   |
| Analysis Code<br>Blank field.                                                                                                    | Char | 12   |
| Reference<br>Blank field.                                                                                                    | Char | 12   |
| Other Party Name<br>Blank field.                                                                                                    | Char | 20   |
| <u>Transaction Date</u><br>In format DD/MM/YY or DD/MM/YYYY surrounded by double quotes.                                                                                       | Char | 8    |
| Originating Bank/Branch<br>Blank field.                                                                                                    | Char | 7    |

# Type 9 Grand account total record - CREDITS

| Field                                                                                                    | Type | Size |
|----------------------------------------------------------------------------------------------------|------|------|
| Record Type Business Online will complete this field with the value '9'.                                                                                              | Num  | 1    |
| <u>Corporate ID</u><br>Not used by Westpac. Blank field.                                                                                                    | Char | 6    |
| Account Number Business Online will complete this field with the last account number in the format BB-BBBB-AAAAAAA-SS (Hyphens included, surrounded by double quotes) | Char | 18   |

| Amount The sum of all type 3 credit records for all accounts. Explicit Decimal point.    | Char | 17 |  |
|------------------------------------------------------------------------------------------|------|----|--|
| Number The sum of all type 3 credit records for all accounts.                            | Char | 12 |  |
| <u>Transaction Code</u> Business Online will complete this field with the value '050'.   | Char | 3  |  |
| Particulars Business Online will complete this field with the value "CREDITS"            | Char | 12 |  |
| Analysis Code<br>Blank field.                                                            | Char | 12 |  |
| Reference<br>Blank field.                                                                | Char | 12 |  |
| Other Party Name<br>Blank field.                                                         | Char | 20 |  |
| <u>Transaction Date</u><br>In format DD/MM/YY or DD/MM/YYYY surrounded by double quotes. | Char | 8  |  |
| Originating Bank/Branch<br>Blank field.                                                  | Char | 7  |  |